#### Data warehouse in Oracle

#### Estensioni al linguaggio SQL per l'analisi dei dati Viste materializzate

Tania Cerquitelli

# Estensioni al linguaggio SQL per l'analisi dei dati

# Funzioni OLAP disponibili

- Finestre di calcolo
	- *window*
- Funzioni di ranking – *rank, dense rank, ...*
- Estenzione della clausola group by – *rollup, cube, ...*

#### Tabella d'esempio

• Schema tabella

– VENDITE(**Città, Data**, Importo)

# Esempio di raggruppamento a livello fisico

• Selezionare, separatamente per ogni città, per ogni data l'importo e la media dell'importo considerando la riga corrente e le due righe che la precedono

# Esempio di raggruppamento a livello fisico

SELECT Città, Data, Importo, AVG(Importo) OVER ( PARTITION BY Città ORDER BY Data ROWS 2 PRECEDING ) AS MediaMobile FROM Vendite ORDER BY Città, Data;

# Esempio di raggruppamento a livello logico

• Selezionare, separatamente per ogni città, per ogni data l'importo e la media dell'importo considerando la riga corrente e le vendite avvenute nei due giorni precedenti

# Esempio di raggruppamento a livello logico

SELECT Città, Data, Importo, AVG(Importo) OVER (

PARTITION BY Città

ORDER BY Data

RANGE BETWEEN INTERVAL '2' DAY PRECEDING AND CURRENT ROW

) AS MediaUltimi3Giorni

FROM Vendite

ORDER BY Città, Data;

#### Tabelle d'esempio

- Schema tabelle
	- FRN(**COD\_F**, Nome, Sede\_F, )
	- ART(**COD\_A**, Tipo, Colore, Peso)
	- PRG(**COD\_P**, Nome, Sede\_P)
	- FAP(**COD\_F, COD\_P, COD\_A**, Q)

# Esempio di ranking

• Selezionare per ogni articolo la quantità totale venduta e il "ranking" in funzione delle quantità totali vendute per ogni articolo

### Esempio di ranking

#### SELECT COD\_A, SUM(Q), RANK() OVER ( ORDER BY SUM(Q) ) AS RankVendite FROM FAP GROUP BY COD\_A;

## Esempio di ranking

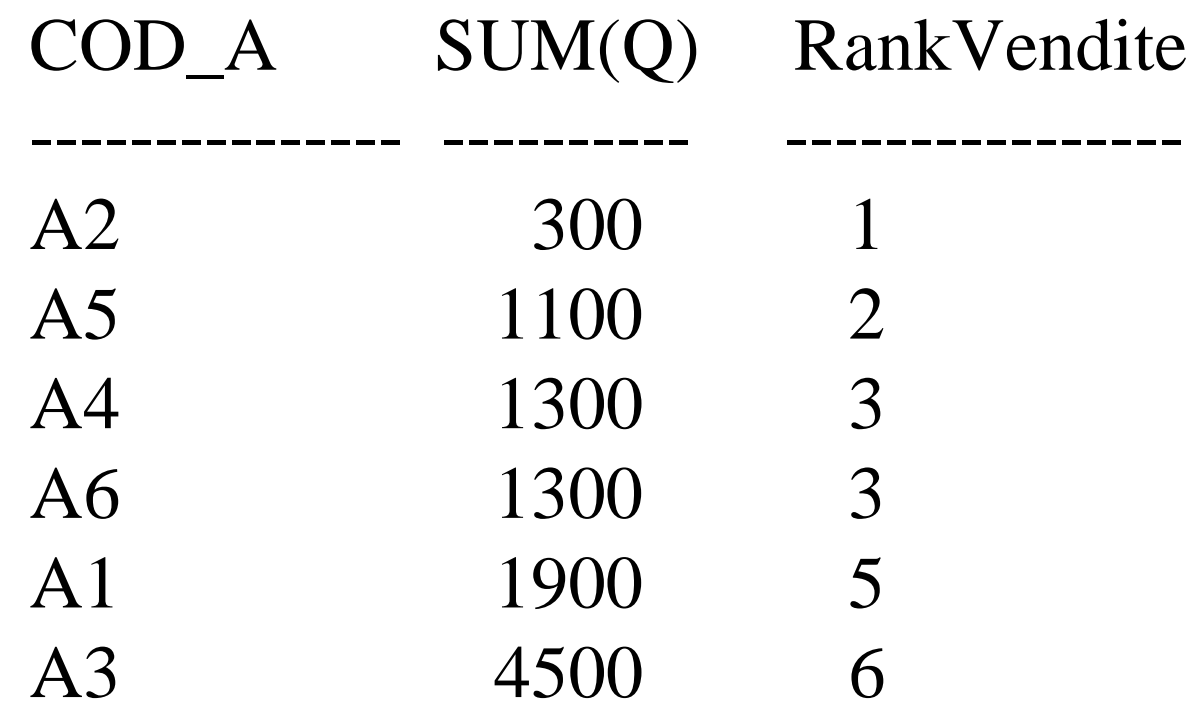

#### Esempio di dense ranking

#### SELECT COD\_A, SUM(Q), DENSE\_RANK() OVER ( ORDER BY SUM(Q) ) AS DenseRankVendite FROM FAP GROUP BY COD\_A;

#### Esempio di dense ranking

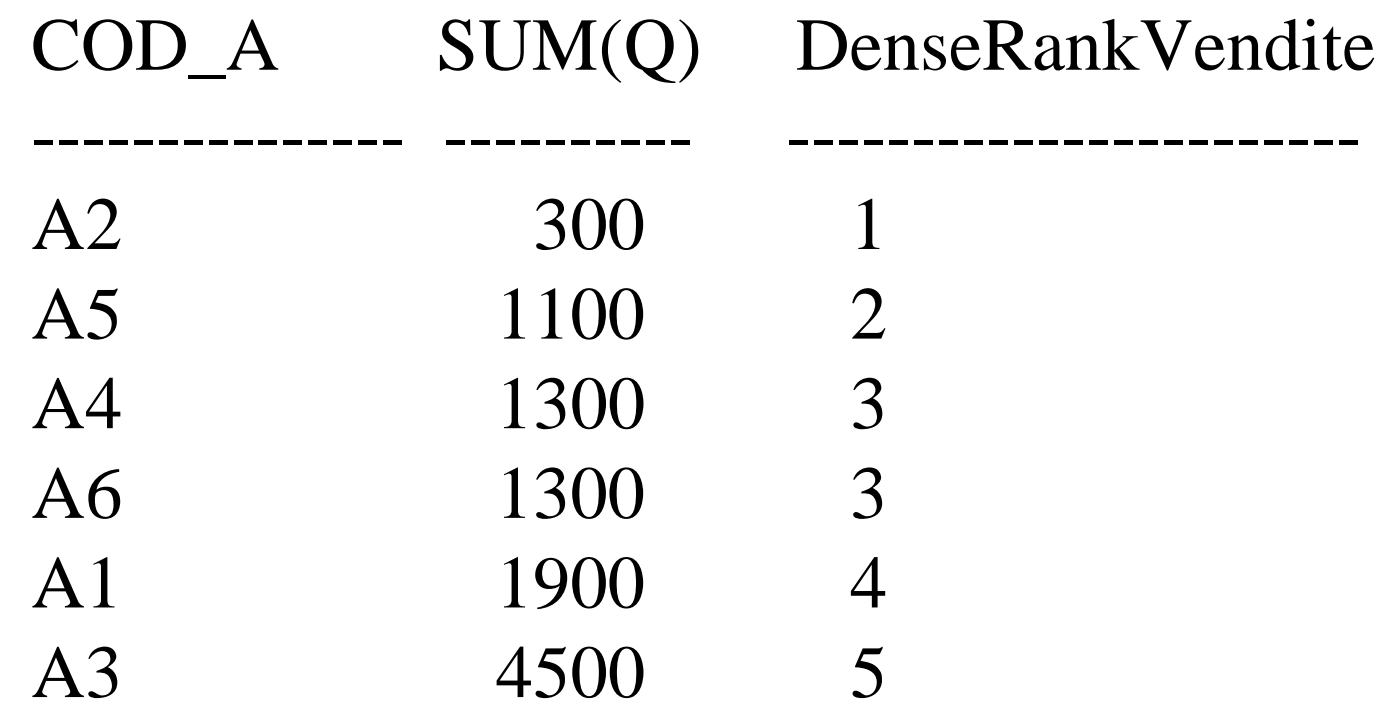

# Esempio di doppio ranking

• Selezionare per ogni articolo il codice, il peso, la quantità totale venduta, il ranking in funzione del peso e il ranking in funzione delle quantità totali vendute per ogni articolo

#### Esempio doppio ranking

SELECT ART.COD\_A, ART.Peso, SUM(Q), RANK() OVER (ORDER BY ART.Peso ) AS R\_Peso, RANK() OVER (ORDER BY SUM(Q) ) AS R\_Vend FROM FAP,ART WHERE FAP.COD\_A=ART.COD\_A GROUP BY ART.COD\_A, ART.Peso ORDER BY R Peso;

#### Esempio di doppio ranking

#### COD\_A PESO SUM(Q) R\_Peso R\_Vend

---------- -------- ---------- ----------- -----------

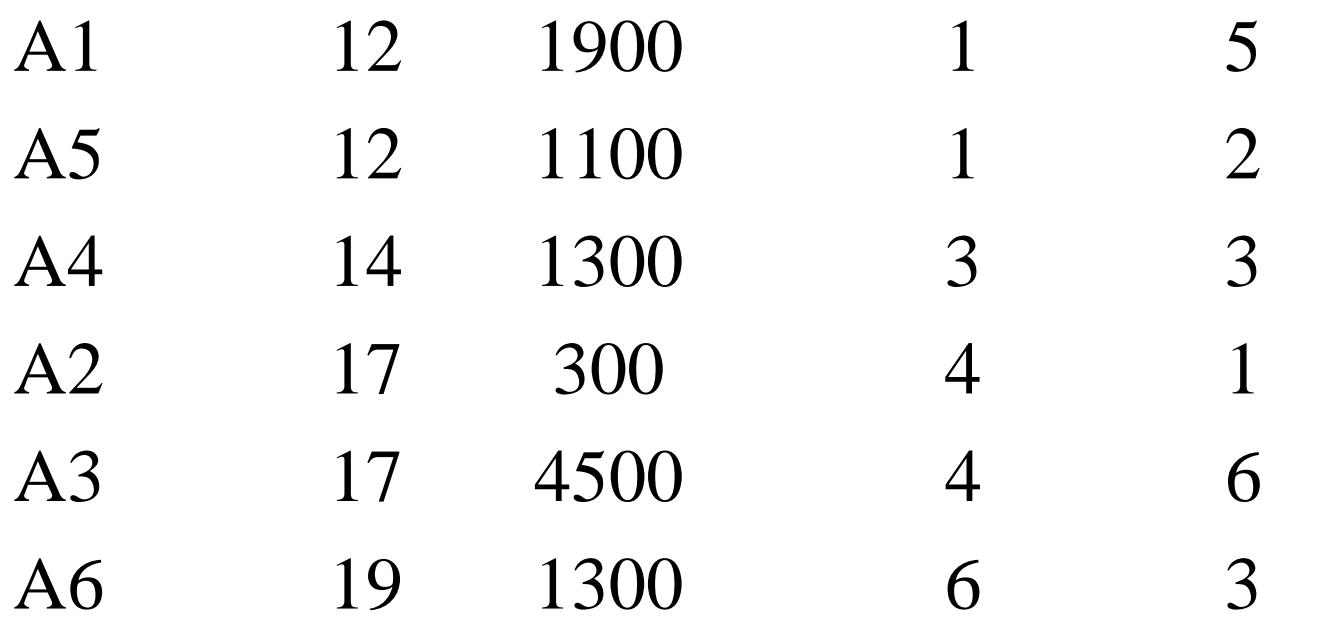

- Se voglio solo i primi due articoli nel ranking posso usare l'interrogazione che calcola il ranking come sottointerrogazione e poi fare una selezione in base al campo di ranking
	- La sottointerrogazione è specificata tra parentesi tonde subito dopo la FROM e viene utilizzata come se fosse una tabella

SELECT \* FROM (SELECT COD\_A, SUM(Q), RANK() OVER (ORDER BY SUM(Q)) AS RankVendite FROM FAP GROUP BY COD\_A) WHERE RankVendite <= 2;

#### SELECT \* FROM

#### (SELECT COD\_A, SUM(Q),

#### RANK() OVER (ORDER BY SUM(Q)) AS RankVendite

FROM FAP

GROUP BY COD\_A)

WHERE RankVendite <= 2;

Viene gestita come una tabella temporanea creata a runtime ed eliminata alla conclusione dell'esecuzione della query principale

COD\_A SUM(Q) RankVendite --------------- ---------- ---------------- A2 300 1 A5 1100 2

# ROW\_NUMBER

- ROW\_NUMBER
	- all'interno di ogni partizione assegna un numero progressivo ad ogni riga

# Esempio ROW\_NUMBER

• Partizionare gli articoli in base alla tipologia ed enumerare in modo progressivo i dati all'interno di ogni partizione. All'interno di ogni partizione i dati sono ordinati in base al peso.

# Esempio ROW\_NUMBER

SELECT Tipo, Peso, ROW\_NUMBER OVER ( PARTITION BY Tipo ORDER BY Peso ) AS RowNumberPeso FROM ART;

# Esempio ROW\_NUMBER

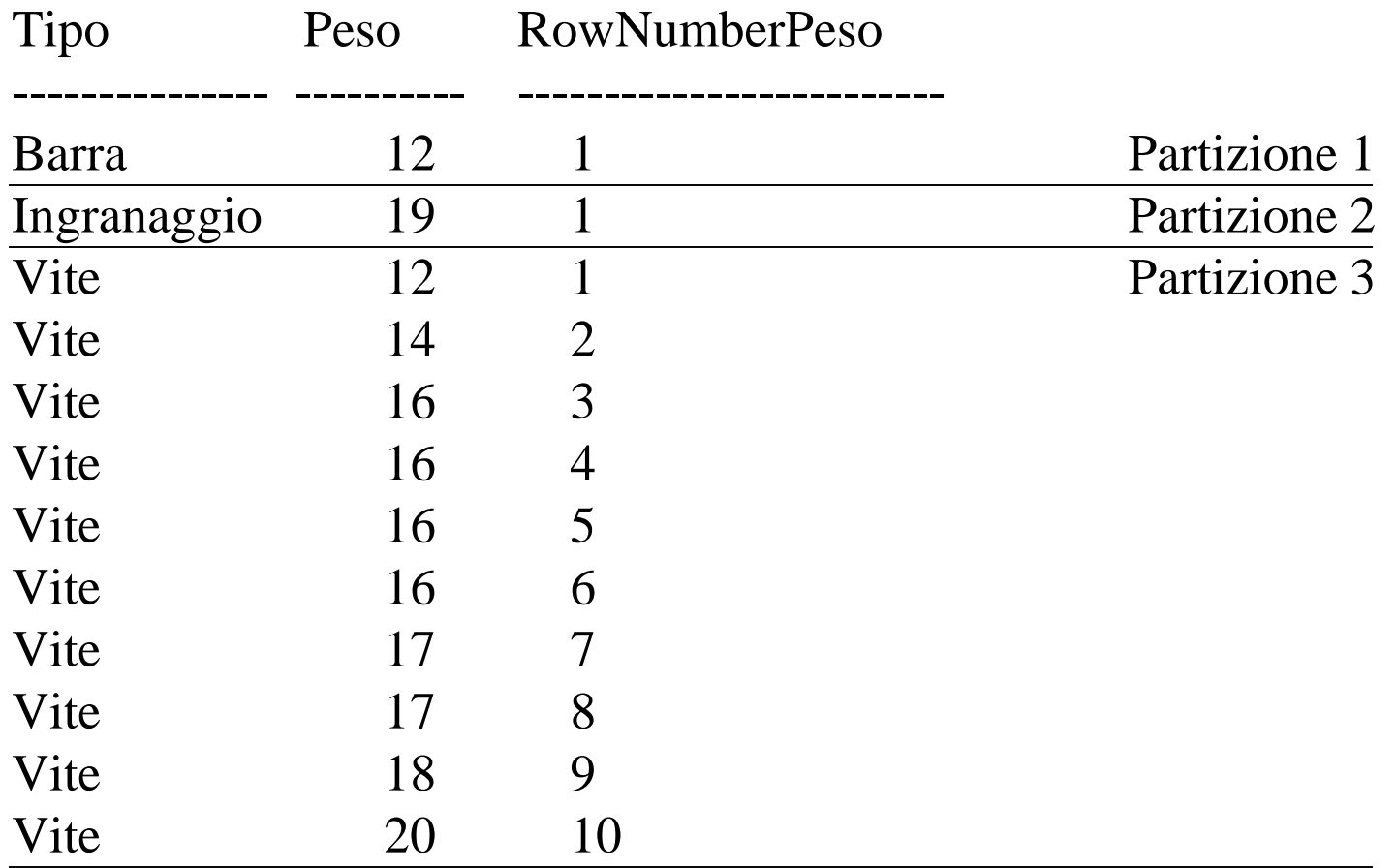

# CUME\_DIST

- CUME\_DIST
	- all'interno di ogni partizione (gruppo) viene assegnato un peso tra 0 e 1 ad ogni riga in funzione del numero di valori che precedono il valore assunto dal campo usato per effettuare l'ordinamento all'interno delle partizioni

# CUME\_DIST

- Data una partizione contenente N dati, per ogni riga x calcolo CUME\_DIST come
	- CUME\_DIST(*x*)=numero valori che precedono o hanno lo stesso valore assunto dal campo di ordinamento all'interno di *x* diviso N

# Esempio CUME\_DIST

• Partizionare gli articoli in base alla tipologia degli articoli ed effettuare un ordinamento nei gruppi in base al peso degli articoli. Associare ad ogni riga il rispettivo valore di CUME\_DIST

# Esempio CUME\_DIST

SELECT Tipo, Peso, CUME\_DIST() OVER ( PARTITION BY Tipo ORDER BY Peso ) AS CumePeso FROM ART;

# Esempio CUME\_DIST

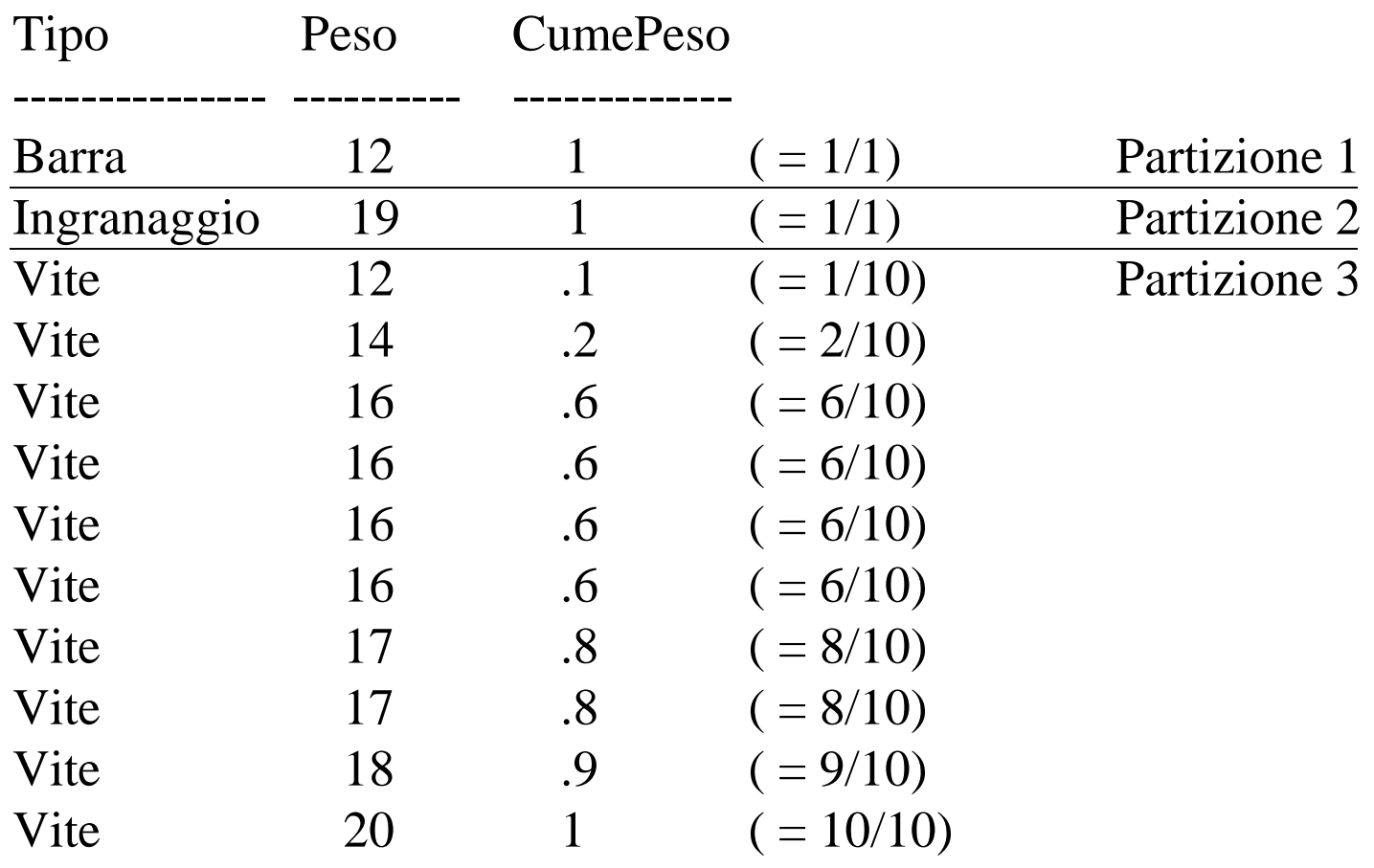

### NTILE

- NTIL $E(n)$ 
	- permette di dividere ogni partizione in *n* sottogruppi (se possibile) ognuno con lo stesso numero di dati/record. Ad ogni sottogruppo viene associato un numero identificativo

# Esempio NTILE

• Partizionare gli articoli in base alla tipologia ed effettuare un'ulteriore suddivisione in 3 sottogruppi ognuno contenente lo stesso numero di dati. All'interno di ogni partizione i dati sono ordinati in base al peso degli articoli

# Esempio NTILE

SELECT Tipo, Peso, NTILE(3) OVER ( PARTITION BY Tipo ORDER BY Peso ) AS Ntile3Peso FROM ART;

# Esempio NTILE

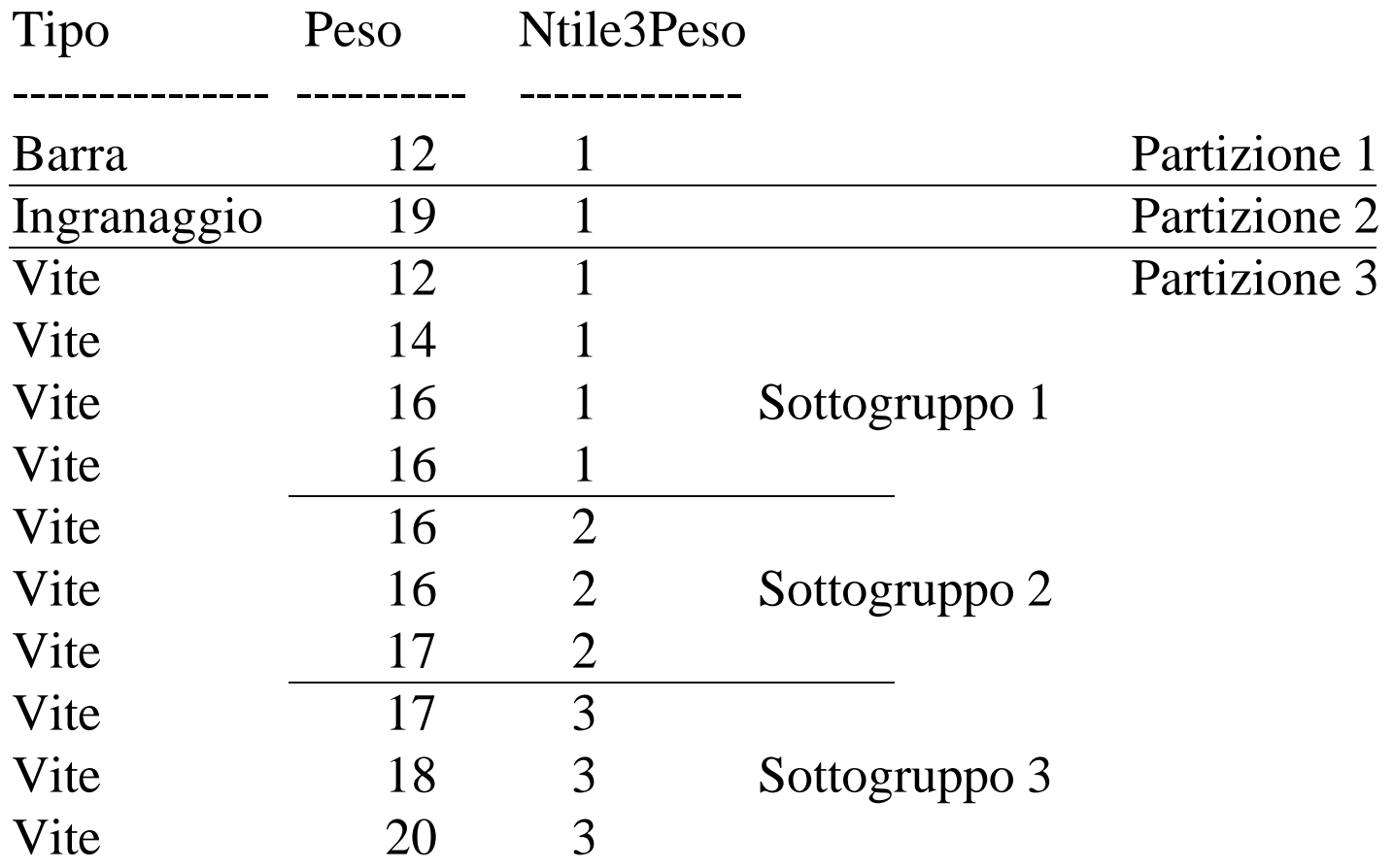

#### Viste materializzate

#### Viste materializzate

- Viste materializzate
	- sono viste il cui risultato viene precalcolato e memorizzato su disco
	- permettono di velocizzare i tempi di risposta
		- precalcolo degli aggregati, join, ...
	- solitamente sono associate a interrogazioni che operano aggregazioni
	- possono essere usate anche per interrogazioni che non operano aggregazioni

#### Viste materializzate

• La vista materializzata può essere usata in qualunque interrogazione di selezione come se fosse una tabella

# Viste materializzate e riscrittura delle interrogazioni

- "Queries rewriting"
	- il DBMS può trasformare le interrogazioni al fine di ottimizzarne l'esecuzione
	- le viste materializzate possono essere usate *automaticamente* in fase di riscrittura delle interrogazioni in modo *trasparente all'utente*
		- usate per risolvere interrogazioni simili a quella alla quale sono associate

#### CREATE MATERIALIZED VIEW *Name* [BUILD {IMMEDIATE|DEFERRED}] [REFRESH {COMPLETE|FAST|FORCE|NEVER} {ON COMMIT|ON DEMAND}] [ENABLE QUERY REWRITE] AS

*Query*

- *Name*: nome della vista materializzata
- *Query*: interrogazione associata alla vista materializzata

• BUILD

#### – IMMEDIATE

- crea la vista materializzata e carica immediatamente i risultati dell'interrogazione al suo interno
- DEFERRED
	- crea la vista materializzata ma non carica i dati associati all'interrogazione al suo interno

- REFRESH
	- COMPLETE
		- ricalcola il risultato dell'interrogazione eseguendo l'interrogazione su tutti i dati
	- FAST
		- aggiorna il contenuto della vista materializzata basandosi sulle variazioni avvenute dall'ultima operazione di refresh ad ora

- REFRESH
	- FORCE
		- se possibile viene eseguito il refresh in modalità FAST
		- altrimenti viene usata la modalità COMPLETE
	- NEVER
		- il contenuto della vista non viene aggiornata con le procedure standard di Oracle

- Opzioni
	- ON COMMIT
		- refresh effettuato automaticamente quando le operazioni sql eseguite comportano una variazione del contenuto della vista materializzata
	- ON DEMAND
		- refresh effettuato solo su richiesta esplicita dell'utente usando la procedura DBMS\_MVIEW.REFRESH

- ENABLE QUERY REWRITE
	- abilita il DBMS ad utilizzare la vista materializzata come blocco base per eseguire *"più velocemente"* altre interrogazioni

### Esempio di vista materializzata

- Schema tabelle
	- FRN(**Cod\_F**, Nome, Sede\_F )
	- ART(**Cod\_A**, Tipo, Colore)
	- PRG(**Cod\_P**, Nome, Sede\_P)
	- FAP(**Cod\_F, Cod\_P, Cod\_A**, Q)

# Esempio di vista materializzata

- Voglio "materializzare" l'interrogazione – SELECT Cod\_F, Cod\_A, SUM(Q) FROM FAP GROUP BY Cod\_F, Cod\_A;
- Opzioni
	- Caricamento dei dati immediato, refresh completo operato solo su richiesta dell'utente e abilitazione alla riscrittura delle interrogazioni

### Esempio di vista materializzata

CREATE MATERIALIZED VIEW Frn\_Art\_sumQ BUILD IMMEDIATE REFRESH COMPLETE ON DEMAND ENABLE QUERY REWRITE AS SELECT Cod\_F, Cod\_A, SUM(Q) FROM FAP

GROUP BY Cod\_F, Cod\_A;

# Procedura per il refresh delle viste materializzate

- L'utente, o un job di sistema, può richiedere il refresh del contenuto di una vista materializzata usando la procedura – DBMS\_MVIEW.REFRESH(*'vista'*, {*'C'|'F'*})
	- *vista*: nome vista da aggiornare
	- *'C'*: refresh di tipo COMPLETE
	- *'F'*: refresh di tipo FAST

# Procedura per il refresh delle viste materializzate

- Esempio
	- refresh in modalità COMPLETE della vista materializzata Frn\_Art\_sumQ

**EXECUTE** DBMS\_MVIEW.REFRESH(*'*Frn\_Art\_sumQ*'* , *'C'*);

# Vincoli sulla creazione delle viste materializzate: Fast refresh

- Richiede l'uso di apposite strutture di appoggio per il "log" delle variazioni relative alle tabelle usate nell'interrogazione associata alla vista materializzata
	- MATERIALIZED VIEW LOG
		- memorizza le variazioni che avvengono sulla tabella a cui è associato
		- ogni materialized view log è associato ad una sola tabella e ad alcuni dei suoi attributi

#### Fast refresh

- L'opzione FAST REFRESH può essere usata solo se l'interrogazione associata alla vista soddisfa un insieme di vincoli
	- devono esistere le materialized view log per le tabelle e gli attributi utilizzati nell'interrogazione
		- abilitare le opzioni SEQUENCE e ROWID
	- quando si usa la group by deve sempre essere presente COUNT(\*), SUM(..), o una funzione di aggregazione nella clausola SELECT

# Esempio di materialized view log

- Creare un materialized view log associato alla tabella FAP e in particolare agli attributi Cod\_F, Cod\_A, Q
	- abilitare le opzioni SEQUENCE e ROWID
	- abilitare la gestione di nuovi valori

#### Esempio di materialized view log

#### CREATE MATERIALIZED VIEW LOG ON FAP

#### WITH SEQUENCE, ROWID (Cod\_F, Cod\_A, Q) INCLUDING NEW VALUES;

Esempio di vista materializzata con opzione fast refresh

- Voglio materializzare l'interrogazione – SELECT Cod\_F, Cod\_A, SUM(Q) FROM FAP GROUP BY Cod\_F, Cod\_A;
- Opzioni
	- Caricamento dei dati immediato, fast refresh eseguita automaticamente dopo ogni commit e abilitazione alla riscrittura delle interrogazioni

Esempio di vista materializzata con opzione fast refresh CREATE MATERIALIZED VIEW LOG ON FAP WITH SEQUENCE, ROWID (Cod\_F, Cod\_A, Q) INCLUDING NEW VALUES;

Esempio di vista materializzata con opzione fast refresh CREATE MATERIALIZED VIEW Frn\_Art\_sumQ BUILD IMMEDIATE REFRESH FAST ON COMMIT ENABLE QUERY REWRITE AS SELECT Cod\_F, Cod\_A, SUM(Q) FROM FAP GROUP BY Cod f, Cod a;

# Eliminazione e modifica delle viste materializzate

- Eliminazione
	- DROP MATERIALIZED VIEW *Nome;*
- Modifica
	- ALTER MATERIALIZED VIEW *Nome opzioni;*